### Product safe harbor statement

**This information is provided to outline Databricks' general product direction and is for informational purposes only. Customers who purchase Databricks services should make their purchase decisions relying solely upon services, features, and functions that are currently available. Unreleased features or functionality described in forward-looking statements are subject to change at Databricks discretion and may not be delivered as planned or at all**

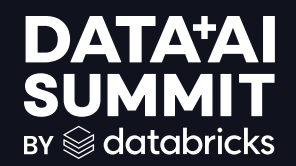

## Introducing the New Python Data Source API in Apache Spark

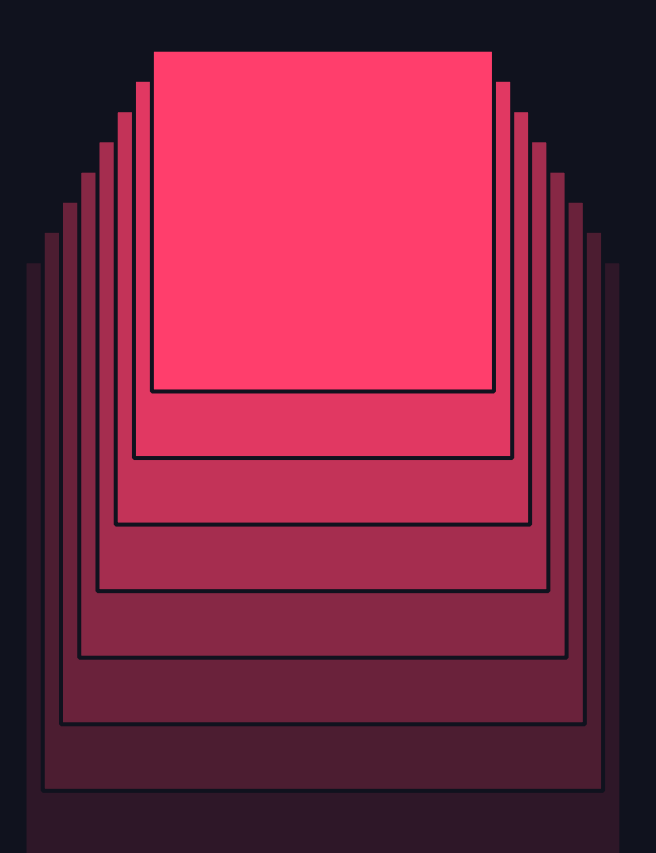

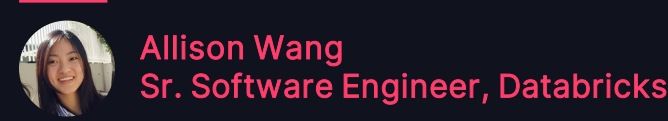

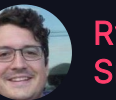

Ryan Nienhuis, Sr. Staff Product Manager, Databricks

©2024 Databricks Inc. — All rights reserved

**DATA'AI SUMMIT** 

### Agenda

Exploring the new Python Data Source API in Apache Spark

- Introduction
- Why Python Data Source API?
- Deep Dive into the Python Data Source API
	- Demo
	- Data Source Reader
	- Data Source Writer
- Streaming APIs
- Q & A

### Custom Integrations in Spark

How do I simply read and write data?

- 1. Use ForEachBatch / ForEach for streaming workloads
- 2. Build a custom integration in Scala/Java using the DataSource V2 API
- 3. Don't build one; get the data in Delta using a custom app
- 4. Import a library

#### You have a couple options… …Which have some drawbacks

- 1. ForEachBatch code is powerful but very hard to write well
- 2. Flexible but no API for Python developers
- 3. Added cost and latency copying data
- 4. Not optimized for Spark

### Why don't I just do it in Python?

#### Pull in library, make some API calls, etc.

Custom data sources have lots of advantages

- End users can use like a built-in integration
	- df = spark.read.format("my\_data\_source")
	- df.write.format("my\_data\_source")
	- CREATE TABLE t(c1 INT, c2 INT) USING PYTHON `my\_data\_source`
- Rely on API for implemented partitioning and other Spark capabilities
- Build once and use across programming languages
- Custom data sources can be packaged and pip installed

### How do we improve here?

Let's provide as simple experience for Python developers

- Aimed to focus on simplicity versus flexibility
- Supports distributed scan, append-only, atomic writes
- Does not support limit or aggregate push down, complete/update modes

## Introducing the New Python Data Source API

### Python Data Source API

- Available in Apache Spark 4.0 and Databricks Runtime 15.2+
- Fully open source:
- Support both read and write operations, for both batch and streaming

$$
s_{\text{park}}^{\text{A}^{\text{PACHE}}} \bullet \quad \bullet \quad \text{Python}^{\text{M}}
$$

### Data Source Overview

#### Three easy steps to create and use custom data sources

#### Step 1: Create a Data Source

class MySource(DataSource):

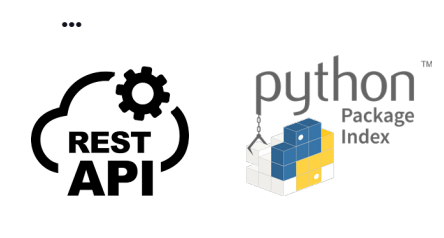

0101

#### Step 2: Register the Data Source

Register the data source in the current Spark session using the Python data source class:

spark .dataSource .register(MySource)

spark.read .format("my-source") .load(...) Step 3: Read from or write to the data source

df.write .format("my-source") .mode("append")  $.save($  $\dots)$ 

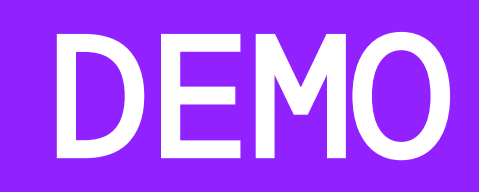

### pyspark-data-sources

An open source repo with demo Python data sources

- All examples in the following demo are open source
- You can install them using
	- pip install pyspark-data-sources[all]

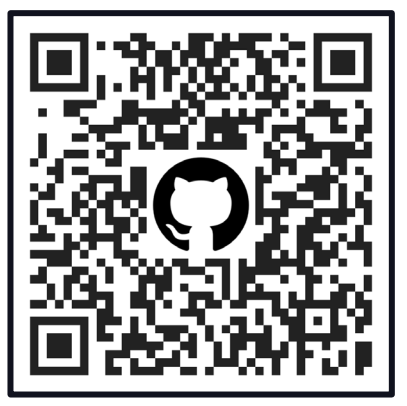

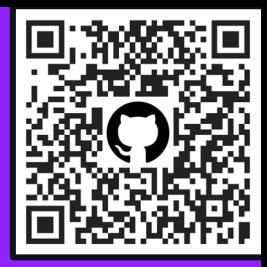

### Demo: Fake Data Source

#### A data source that generates synthetic data

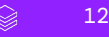

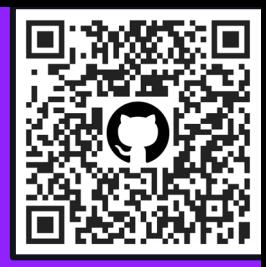

### Demo: REST API Data Source

#### A data source that fetches data from a REST API

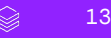

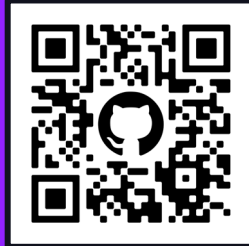

### Demo: HuggingFace Datasets

#### A data source that fetches datasets from HuggingFace

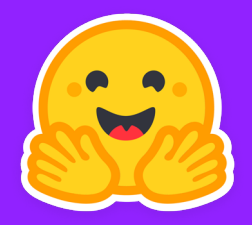

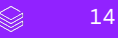

## **DATA SOURCE** READ

spark.read .format("my-source") .option("key", "value") .load()

Warning: Quiz at the end

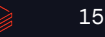

#### A simple data source that generates one row

from pyspark.sql.datasource import DataSource, DataSourceReader

```
class SimpleDataSource(DataSource):
  @classmethod
  def name(self):
       return "simple"
  def schema(self):
       return "id int, name string"
  def reader(self, schema):
       return SimpleReader()
```

```
class SimpleReader(DataSourceReader):
  def read(self, partition):
      yield (1, "Alice")
```
#### A simple data source that generates one row

Register the data source:

spark.dataSource.register(SimpleDataSource)

Load the data using its name:

```
spark.read.format("simple").load().show()
```
+---+-----+ | id| name| +---+-----+ | 1|Alice| +---+-----+

### **DataSource**

#### The base class for Python data source

```
class DataSource(ABC):
   def __init__(self, options: Dict[str, str]) -> None:
       self.options = options
   @classmethod
   def name(cls) \rightarrow str:
       ...
   def schema(self) -> Union[StructType, str]:
       ... 
   def reader(self, schema: StructType):
       ...
    ...
```
### DataSource

#### The base class for Python data source

```
class DataSource(ABC):
  def __init__(self, options: Dict[str, str]) -> None:
      self.options = options
  @classmethod
  def name(cls) -> str:
       ...
  def schema(self) -> Union[StructType, str]:
       ... 
  def reader(self, schema: StructType):
       ...
    ...
```
User-defined values passed in via `option()` or `options()`:

spark.read .option("key", "value")

df.write .option("key", "value")

### **DataSource**

#### The base class for Python data source

```
class DataSource(ABC):
   def __init__(self, options: Dict[str, str]) -> None:
       self.options = options
   @classmethod
   def name(cls) \rightarrow str:
       ...
   def schema(self) -> Union[StructType, str]:
       ... 
   def reader(self, schema: StructType):
       ...
    ...
```
`path` is special key that stores the path value from `load()` and `save()`:

```
spark.read
.load("path/to/file")
```

```
df.write
.save("path/to/file")
```
self.options["path"] > "path/to/file"

#### A simple data source that generates one row

from pyspark.sql.datasource import DataSource, DataSourceReader

```
class SimpleDataSource(DataSource):
  @classmethod
  def name(self):
      return "simple"
  def schema(self):
       return "id int, name string"
  def reader(self, schema):
       return SimpleReader()
class SimpleReader(DataSourceReader):
  def read(self, partition):
       yield (1, "Alice")
```
Short name of the data source that is used in `format()`.

#### A simple data source that generates one row

from pyspark.sql.datasource import DataSource, DataSourceReader

```
class SimpleDataSource(DataSource):
  @classmethod
  def name(self):
       return "simple"
```

```
def schema(self):
   return "id int, name string"
```
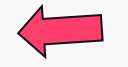

```
def reader(self, schema):
    return SimpleReader()
```

```
class SimpleReader(DataSourceReader):
  def read(self, partition):
      yield (1, "Alice")
```
Default schema when reading from a data source.

It can be static:

- DDL Sting
- StructType

Or dynamically determined

#### A simple data source that generates one row

from pyspark.sql.datasource import DataSource, DataSourceReader

```
class SimpleDataSource(DataSource):
  @classmethod
  def name(self):
       return "simple"
```

```
def schema(self):
    return "id int, name string"
```

```
def reader(self, schema):
    return SimpleReader()
```
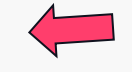

```
class SimpleReader(DataSourceReader):
   def read(self, partition):
       yield (1, "Alice")
```
Instantiate a data source reader.

### Intro to DataSourceReader

#### A base class for defining how to read from a data source

- The DataSourceReader is responsible for defining how data is read from a source and split for parallel processing.
- It includes two methods: partitions and read

```
class DataSourceReader(ABC):
  def partitions(self) -> Sequence[InputPartition]:
       ...
  @abstractmethod
  def read(self, partition: InputPartition) -> Iterator[Row]:
       ...
```
### Intro to DataSourceReader

#### A base class for defining how to read from a data source

- The DataSourceReader is responsible for defining how data is read from a source and split for parallel processing.
- It includes two methods: partitions and read

```
How to split the data 
                                                                    for parallel processing
class DataSourceReader(ABC):
   def partitions(self) -> Sequence[InputPartition]:
       ...
   @abstractmethod
   def read(self, partition: InputPartition) -> Iterator[Row]:
       ...
```
### Intro to DataSourceReader

#### A base class for defining how to read from a data source

- The DataSourceReader is responsible for defining how data is read from a source and split for parallel processing.
- It includes two methods: partitions and read

```
How to read the data 
                                                                     for each partition
class DataSourceReader(ABC):
   def partitions(self) -> Sequence[InputPartition]:
       ...
   @abstractmethod
   def read(self, partition: InputPartition) -> Iterator[Row]:
       ...
```
### Reading from a Data Source

### Without partitions

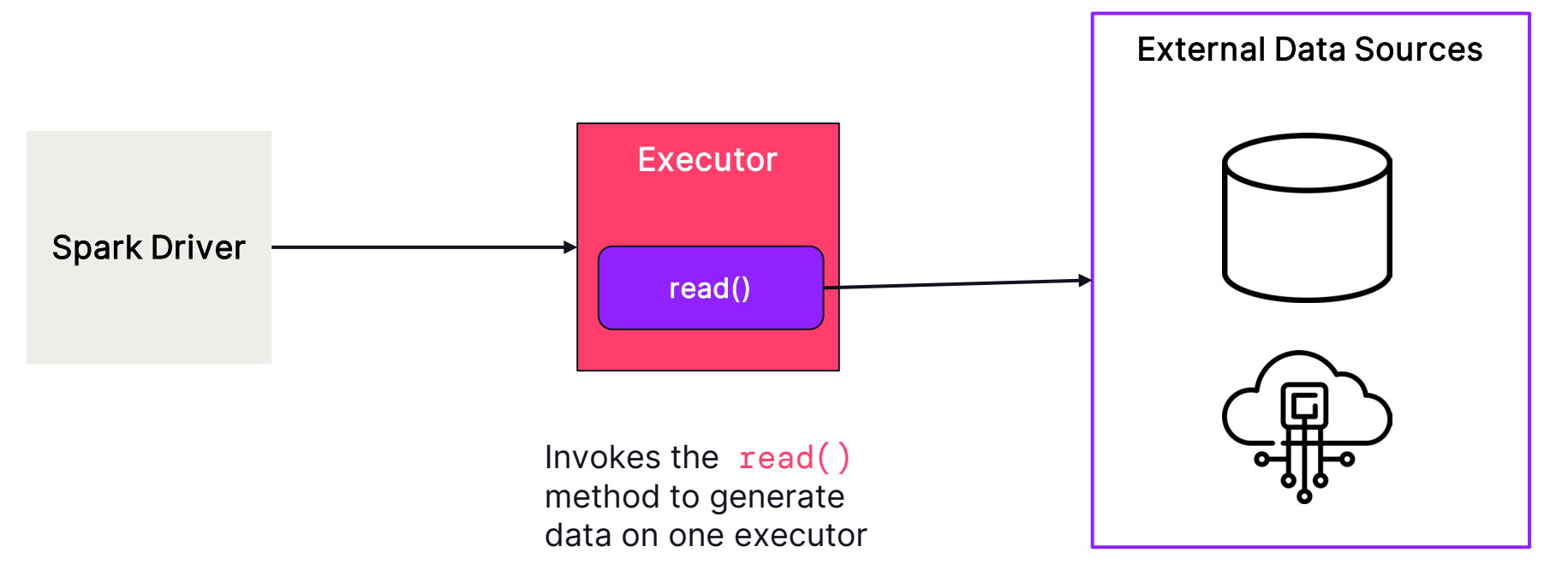

### Reading from a Data Source With partitions

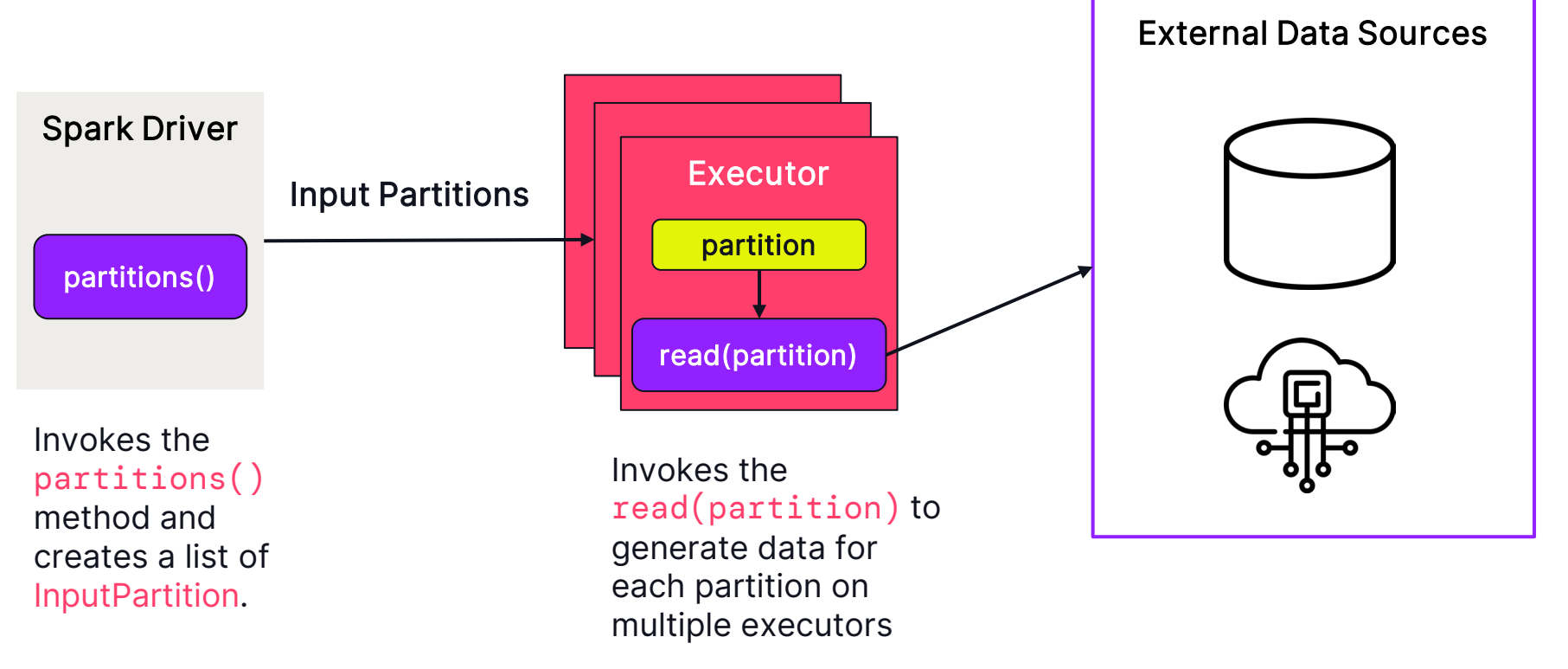

### Simple Example with Partitions

### Reading data in parallel

```
@dataclass
class RangePartition(InputPartition):
   start: int
   end: int
class SimpleReader(DataSourceReader):
   def partitions(self):
       return [RangePartition(1, 3), RangePartition(3, 5)]
   def read(self, partition):
       for i in range(partition.start, partition.end):
           yield (i, f"name_{i}")
```
Subclass the InputPartition

Implement the partitions() method to return two range partitions

### Simple Example with Partitions

### Reading data in parallel

```
from pyspark.sql.functions import spark_partition_id
```

```
df = spark.read.format("simple").load()
df.withColumn("partition_id", spark_partition_id()).show()
```

```
+---+------+------------+
| id| name|partition id|
+---+------+------------+
  1|name 1| 0
  2|name 2| 0
  3|name\ 3| 1
  4|name 4| 1
+---+------+------------+
                     RangePartition(1, 3)
                     RangePartition(3, 5)
```
### Partitioning Strategy

#### Key considerations for implementing readable data sources

- When to implement partitions?
	- Handling large datasets
	- Parallelization to boost performance
- Why not partitioning?
	- Simpler to manage
	- Data volume might not require it
	- Data source constraints
- Common strategies for partitioning
	- Range partitions (e.g, start\_date, end\_date)

### How It Works

#### DataSource V2 API Apache Arrow

Python data source is implemented on top of DataSource V2.

Use Apache Arrow for (de)serialization to improve performance.

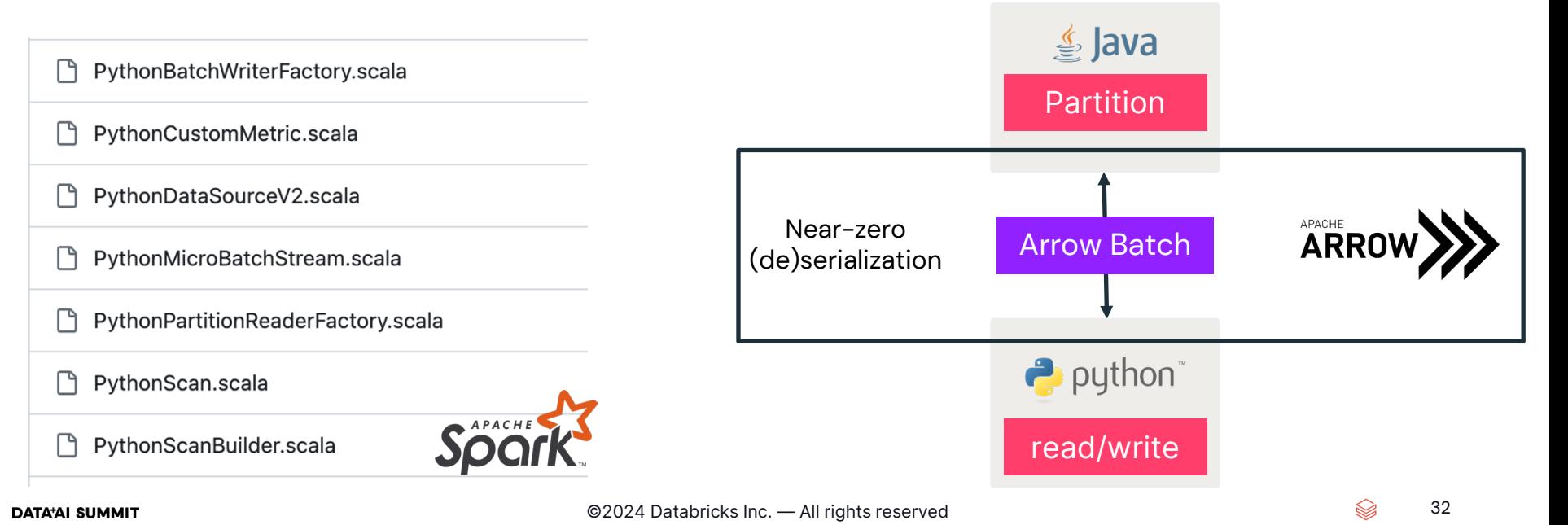

# Quiz Time!

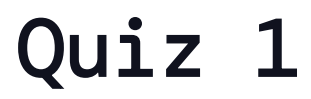

Understanding Data Source API basics

What method in the DataSourceReader must be overridden to specify how to read data from each partition?

- A) schema
- B) partitions
- C) read
- D) name

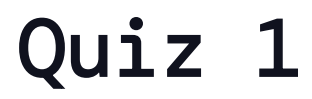

Understanding Data Source API basics

What method in the DataSourceReader must be overridden to specify how to read data from each partition?

- A) schema
- B) partitions

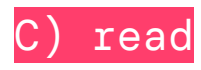

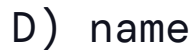

### Quiz 2

Data source registration and usage

How do you register a custom data source class SimpleDataSource in Spark?

- A) spark.add\_datasource(SimpleDataSource)
- B) spark.dataSource.register(SimpleDataSource)
- C) spark.dataSource.register("SimpleDataSource")
- D) You don't need to  $\left(\cdot\right)$

### Quiz 2

Data source registration and usage

How do you register a custom data source class SimpleDataSource in Spark?

A) spark.add\_datasource(SimpleDataSource)

B) spark.dataSource.register(SimpleDataSource)

C) spark.dataSource.register("SimpleDataSource")

D) You don't need to  $\left(\cdot\right)$ 

## DATA **SOURCE** WRITE

df.write .format("my-source") .mode("append") .option("key", "value") .save("path/to/file")

### Simple Example with Writer

#### A simple writable data source

from pyspark.sql.datasource import DataSource, DataSourceWriter, WriterCommitMessage

```
class SimpleDataSource(DataSource):
 @classmethod
  def name(self):
     return "simple"
```

```
def writer(self, schema, overwrite):
    return SimpleWriter()
```

```
class SimpleWriter(DataSourceWriter):
   def write(self, iterator):
       for row in iterator:
           pass
       return WriterCommitMessage()
```
Implement the writer() method to make a data source writable.

### Simple Example with Writer

#### A simple writable data source

Register the data source (again):

spark.dataSource.register(SimpleDataSource)

Write a dataframe into the sink:

```
df = spark.random(10).repartition(2)
```

```
df.write.format("simple").mode("append").save()
```

```
> (2) spark jobs
```
### Intro to DataSourceWriter

### A base class for defining how to write data

- The DataSourceWriter is responsible for defining how data is written in Spark.
- It has three methods designed to handle different aspect of the write process: write, commit, and abort

```
class DataSourceWriter(ABC):
   @abstractmethod
   def write(self, iterator: Iterator[Row]) -> "WriterCommitMessage":
       ...
   def commit(self, messages: List["WriterCommitMessage"]) -> None:
       ...
   def abort(self, messages: List["WriterCommitMessage"]) -> None:
       ...
```
### Intro to DataSourceWriter

### A base class for defining how to write data

- The DataSourceWriter is responsible for defining how data is written in Spark.
- It has three methods designed to handle different aspect of the write process: write, commit, and abort

```
class DataSourceWriter(ABC):
   @abstractmethod
   def write(self, iterator: Iterator[Row]) -> "WriterCommitMessage":
       ...
   def commit(self, messages: List["WriterCommitMessage"]) -> None:
       ...
   def abort(self, messages: List["WriterCommitMessage"]) -> None:
       ...
```

```
Process all rows in a 
given partition passed as 
an iterator.
```

```
Returns a 
WriterCommitMessage
that will be used by the 
commit and abort 
methods.
```
### Intro to DataSourceWriter

### A base class for defining how to write data

- The DataSourceWriter is responsible for defining how data is written in Spark.
- It has three methods designed to handle different aspect of the write process: write, commit, and abort

```
class DataSourceWriter(ABC):
   @abstractmethod
   def write(self, iterator: Iterator[Row]) -> "WriterCommitMessage":
       ...
   def commit(self, messages: List["WriterCommitMessage"]) -> None:
       ...
   def abort(self, messages: List["WriterCommitMessage"]) -> None:
       ...
```
Handles transactional aspect of the write process

Commit: Finalizes successful write operations

Abort: Ensures proper cleanup if a write task fails

### Initiating the Write Process

#### How the commit protocol works

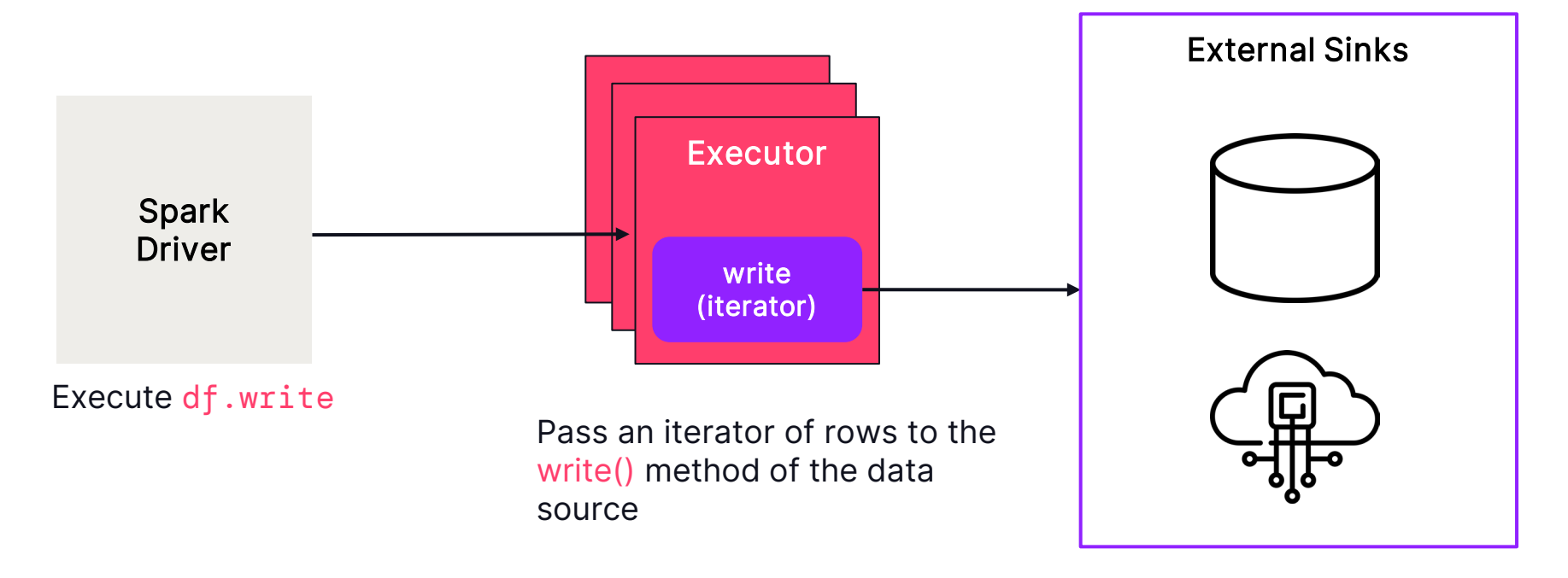

### Handling Task Success - Commit

#### How the commit protocol works

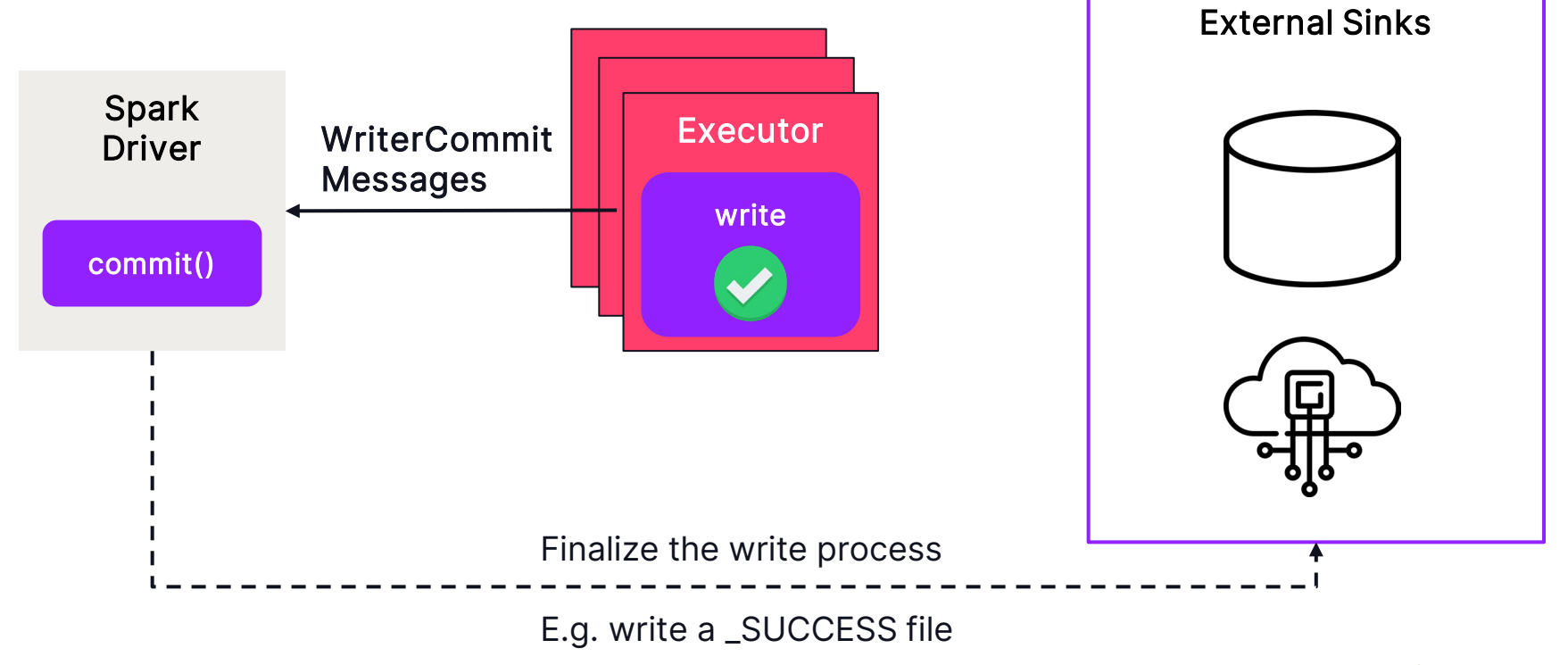

### Handling Task Failure - Abort

#### How the commit protocol works

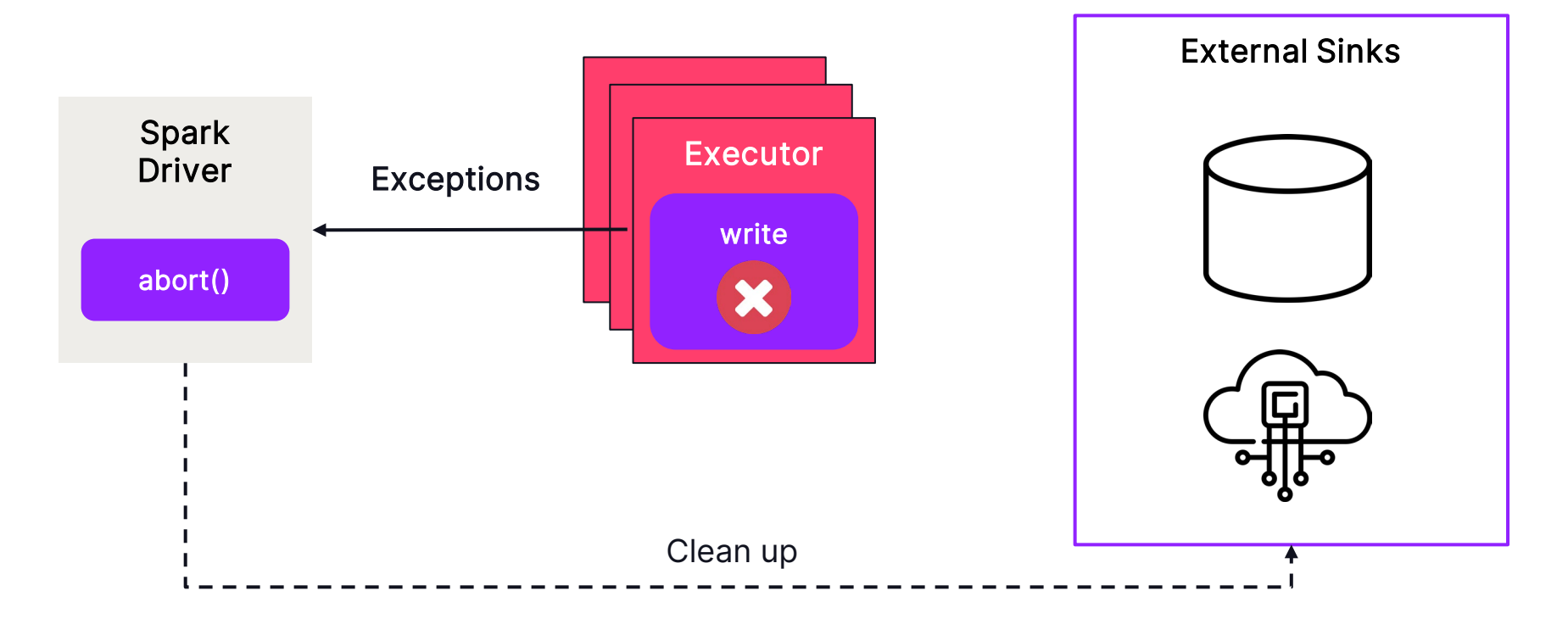

## STREAMING **DATA SOURCE**

#### spark.readStream

- .format("my-source")
- .option("key", "value") .load()
- .writeStream

.format("my-sink") .start()

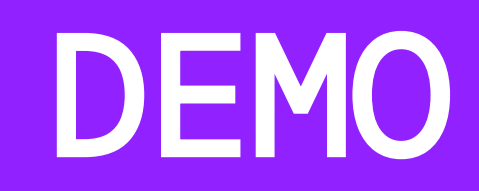

$$
\qquad \qquad \text{41}
$$

### Conclusion

#### Before Python data source API

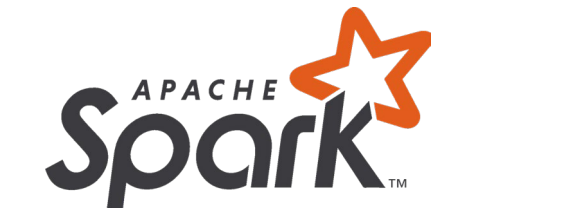

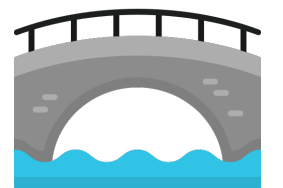

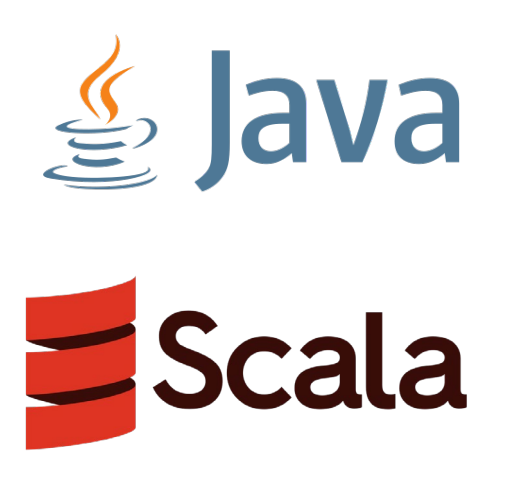

### Conclusion

#### After Python data source API

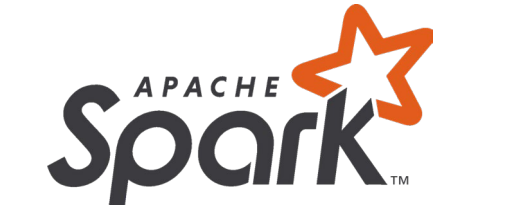

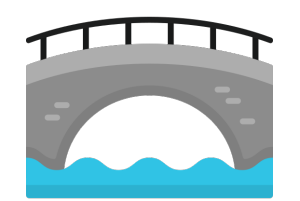

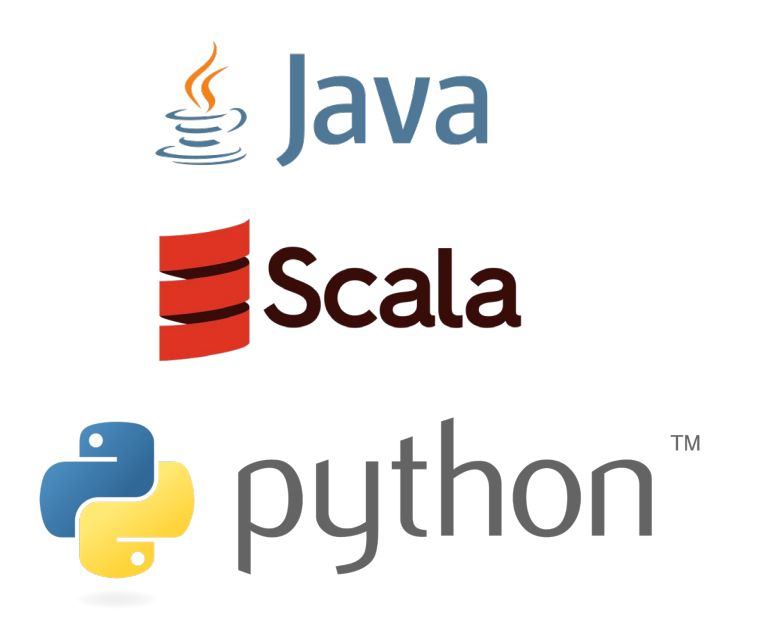

### Other Recommended Sessions

View after the conference to learn about Spark OSS, Python, and Streaming

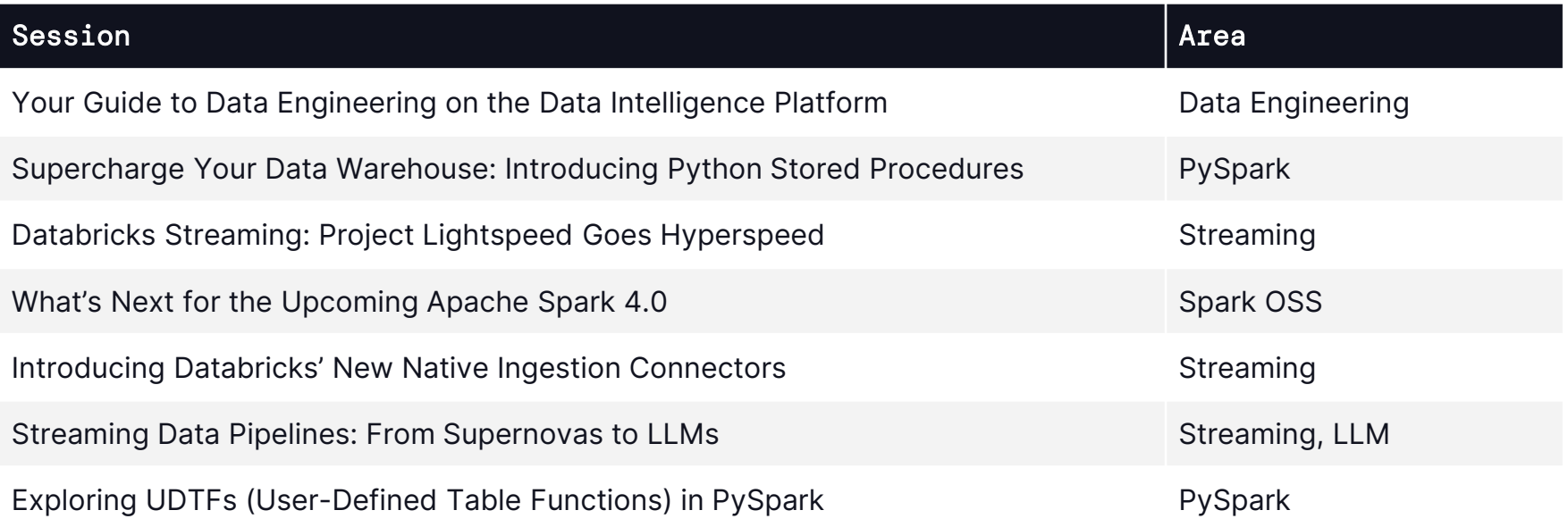

**DATA\*AI SUMMIT** 

### Take Home Exercises

### Build your own data sources!

- [Easy] Implement a REST API data source that reads data from a REST API (e.g financial data, weather data).
- [Intermediate] Implement a streaming REST API data source
- [Intermediate] Implement a data source that fetches Kaggle datasets.
- [Hard] Implement a data source and sink that reads data from and writes data to Excel files.

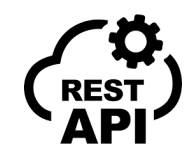

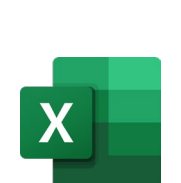

### **Learn more at the summit!**

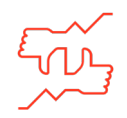

#### Tells us what you think  $\blacksquare$  What to do next?

- We kindly request your valuable feedback on this session.
- Please take a moment to rate and share your thoughts about it.
- You can conveniently provide your feedback and rating through the **Mobile App**.

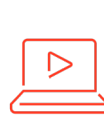

- Discover more related sessions in the mobile app!
- Visit the Demo Booth: Experience innovation firsthand!
- More Activities: Engage and connect further at the Databricks Zone!

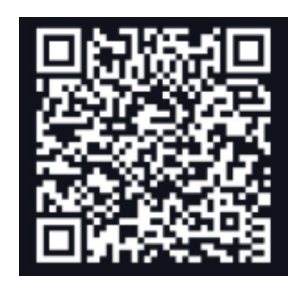

**Databricks Events App**

#### Get trained and certified

- Visit the Learning Hub Experience at Moscone West, 2nd Floor!
- Take complimentary certification at the event; come by the Certified Lounge
- Visit our Databricks Learning website for more training, courses and workshops! [databricks.com/learn](https://www.databricks.com/learn/)

# DATA'AI SUMMIT